# **ODDROWCOLOR**

## Applies to

Edit table.

# **Description**

Set and retrieve the RGB color of odd numbered rows within an edit table.

**Note: The ROWSHADE property must be set to TRUE prior to setting the ODDROWCOLOR property.**

### Usage

oddRowColor = **Get\_Property** (objectname, **"ODDROWCOLOR"**)

existingRowColor = **Set\_Property** (objectname, **"ODDROWCOLOR"**, rgbValue)

### Remarks

Values passed in Set\_Property():

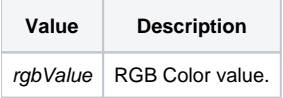

# Returns

Values returned by Get\_Property and Set\_Property

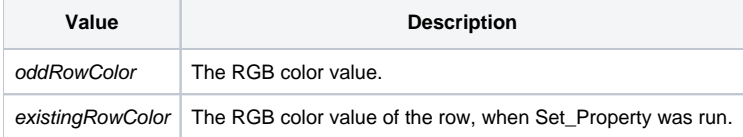

### See Also

#### [ROWSHADE Property,](https://wiki.srpcs.com/display/Properties/ROWSHADE) [EVENROWCOLOR Property](https://wiki.srpcs.com/display/Properties/EVENROWCOLOR)

### Example

```
/* Set the ODD rows in an edit table to have a blue background and set the even rows to have a yellow 
background */
$Insert Colors
$Insert Logical
rowShade = Set_Property(CtrlEntID, 'ROWSHADE', true$)
oddRowColor = Set_Property(CtrlEntID,'ODDROWCOLOR',blue$)
evenRowColor = Set_Property(CtrlEntID,'EVENROWCOLOR',yellow$)
```